## OOTB Reports in Cora OpsManager

Last Modified on 07/02/2020 12:00 pm EDT

Following are the main/Out-of-the-box reports available in Cora OpsManager:

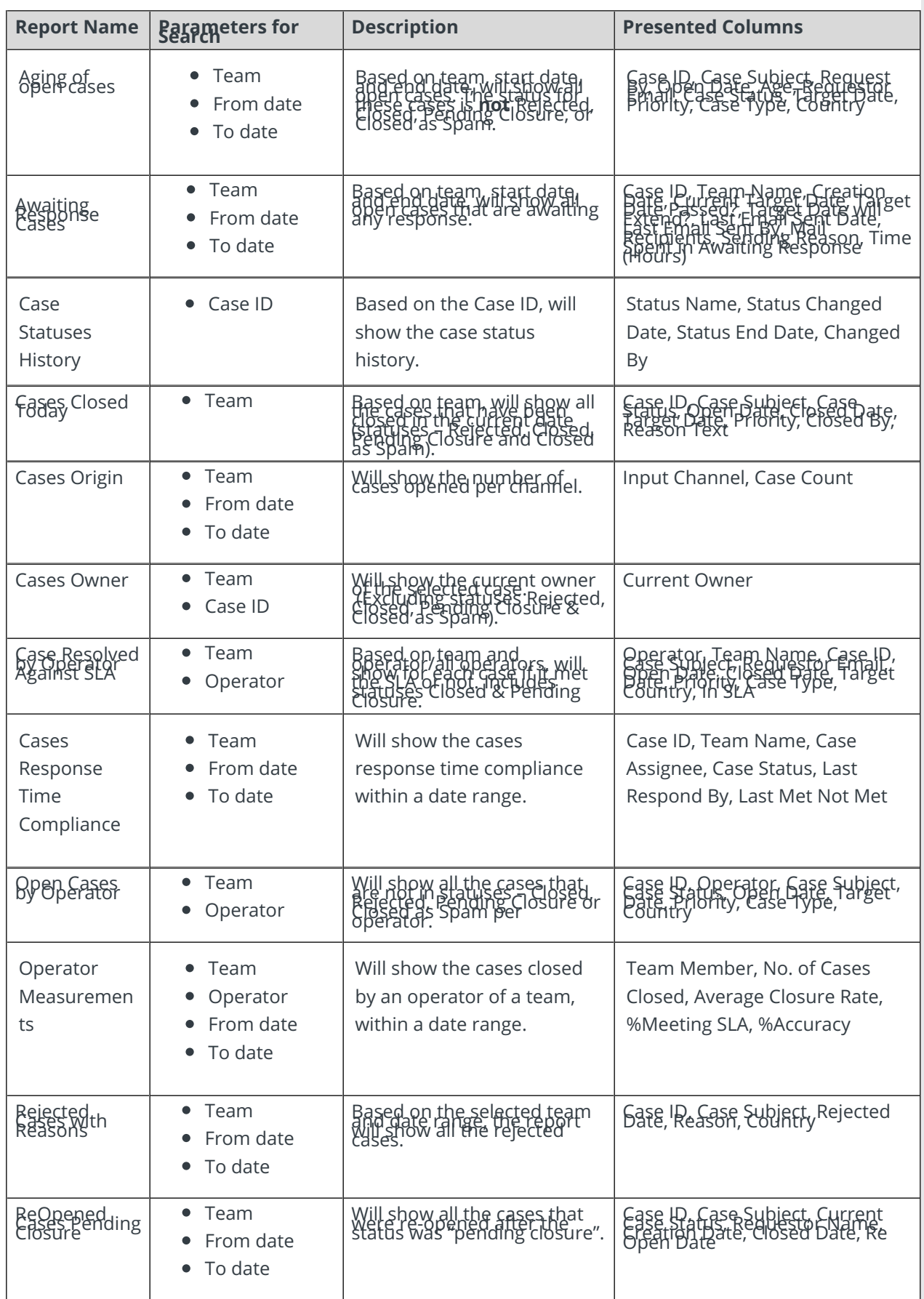

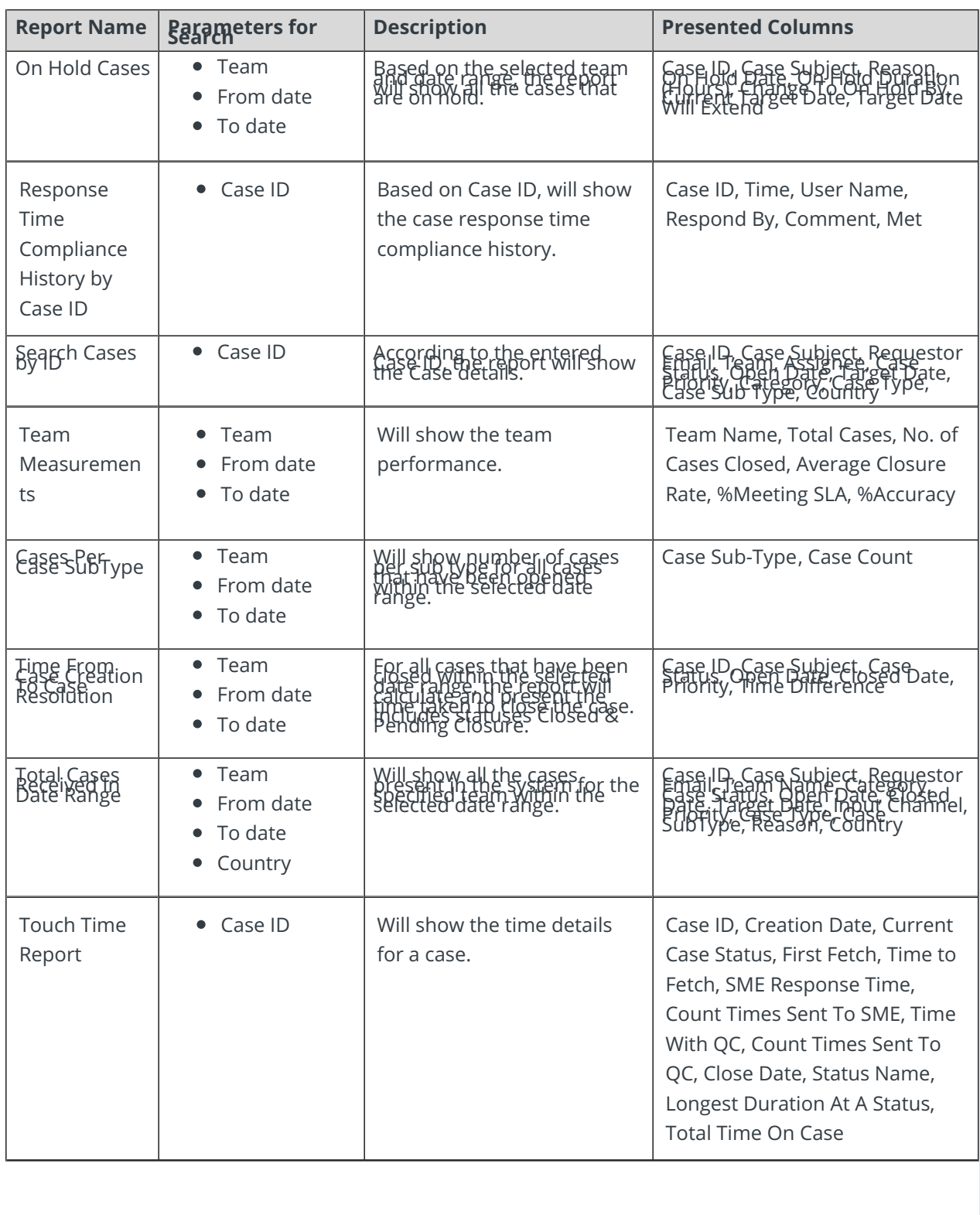